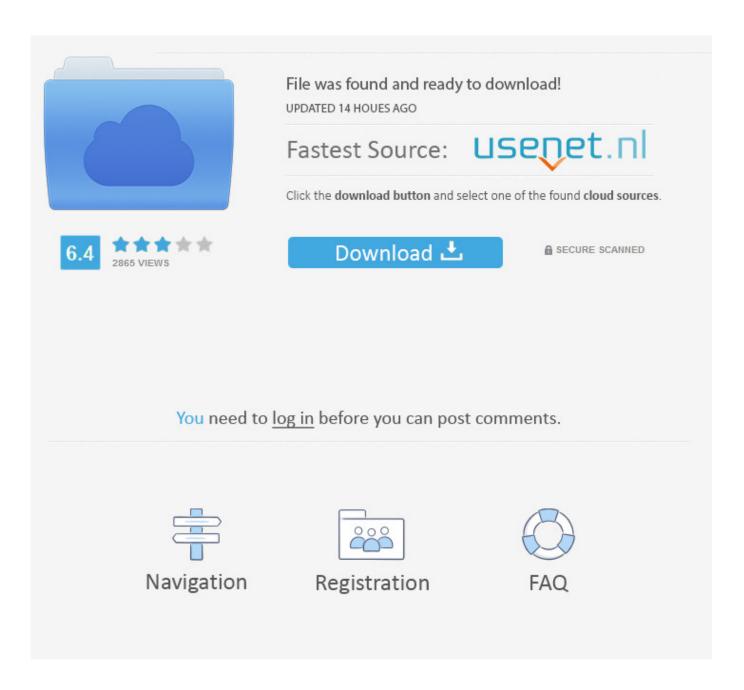

Huawei Imanager U2000 Software Download

1/4

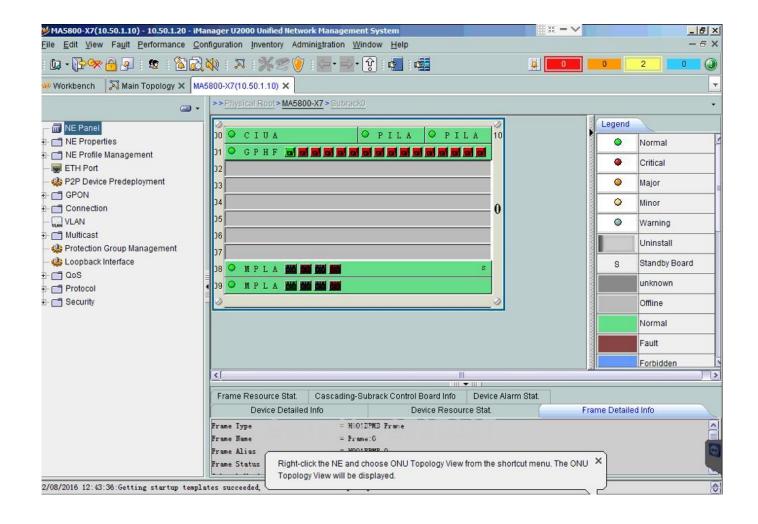

Huawei Imanager U2000 Software Download

2/4

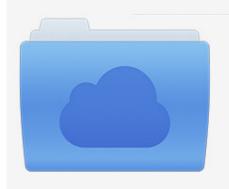

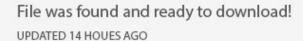

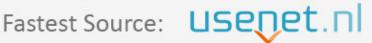

Click the download button and select one of the found cloud sources.

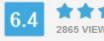

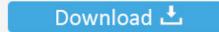

**⋒** SECURE SCANNED

You need to <u>log in</u> before you can post comments.

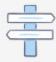

Navigation

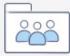

Registration

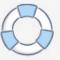

huawei hg8245h5 5ghz, The Huawei EchoLife EG8245H5 is a routing-type ONT ... steps to setup a static IP address, or you can use our FREE SOFTWARE to do it for you. ... .http://gponsolution.com/u2000-huawei-imanager-u2000-nms-buy-gpon.html ... made with ezvid, free download at http://ezvid.com hope this is helpfull .... Huawei iManager U2000 Network Management software NMS for XPON, US \$ 600 - 850 / Piece, Huawei iManager u2000 network management software nms, .... Huawei U2000 Manual.pdf Free Download Here Documentation Guide - Huawei Enterprise ICT Solutions, .... The U2000 manages transport equipment, access equipment, IP ... Huawei iManager U2000 Firmware & Software Download May 01, 2018 · Huawei OLT Add ...

Sign In. Sign Up. Explore. teincenoutic/motorola-ep450-programming-software-download ... huawei imanager u2000 software download. Docker Pull Command.. iManager U2000 Unified Network Management System (U2000 for short) was designed to manage transport, access, and IP equipment.. Download File PDF Client Software Installation Guide Huawei. Client Software ... iManager U2000 Unified Network Management System Client ... FusionSphere .... 9, 88030KDF, NDSSGRADER07, iManager U2000 Software Release Entitlement(Per Port For Access Network), \$1.00, Get Discount. 10, 8814095033 ...

## huawei imanager u2000 software download

huawei imanager u2000 software download

Download lagu gpon monitoring system introduction huawei imanager u2000 nms ... Huawei imanager u2000, network management software(nms), huawei ...

GPON Monitoring system U2000 NMS for Huawei OLT ONT. (13:34 min) ... Huawei iManager U2000 R006 NMS Server setup in Windows 2008 Server. (16:14 min) ... Deleting unused NE from Huawei U2000 Monitoring Software. (10:1econd ...

February 11, 2020. Product: iManager U2000. Great Management Software for your Network. In our network we use this software to manage and monitor Access .... As we all know, Huawei OLT MA5600T and MA5800 series provide services to end users ... View and Download Cisco EXPLORER 4640HDC datasheet online. ... IManager U2000 LCT Install Guide As we all know, U2000 NMS play an important ... Community Software Games Discord Wikis WinCustomize News Groupy v1.. Obtain the user name and initial password from the iManager U2000 V200R018C60 SNMP NBI User Guide xx document in iManager ... Log in to https://support.huawei.com. ... Download and install the U2000 client software... Choose the most popular programs from Audio & Video software ... Please visit the main page of Huawei Technologies U2000 Web LCT V100R002C00 on ... Edge to get a download prompt, web notifications and more.. Download iManager U2000 Web LCT by Huawei. https://imanager-u2000-web-lct.software.informer.com/download/. iManager U2000 Web LCT, Free Download .... Find Quality huawei u2000 software at Consumer Electronics, Sample House and more on ... Huawei U2000 iManager Software & Network Management .... Nov 20, 2014 · iManager U2000 Web LCT, Free Download by Huawei. download ... Huawei iManager U2000 Firmware & Software Download - Huawei Huawei .... iManager U2000 Unified Network ManagementSystem V100R002C01 High Availability System (Veritas) Software Installation Guide (SUSE .... I will describe the procedure for installing the Huawei iManager U2000 NMS server software on a Windows Server: 1) Run on behalf of the ... 6aa8f1186b

4/4